# Package 'biotmle'

March 29, 2021

<span id="page-0-0"></span>Title Targeted Learning with Moderated Statistics for Biomarker **Discovery** 

Version 1.14.0

Description Tools for differential expression biomarker discovery based on microarray and next-generation sequencing data that leverage efficient semiparametric estimators of the average treatment effect for variable importance analysis. Estimation and inference of the (marginal) average treatment effects of potential biomarkers are computed by targeted minimum loss-based estimation, with joint, stable inference constructed across all biomarkers using a generalization of moderated statistics for use with the estimated efficient influence function. The procedure accommodates the use of ensemble machine learning for the estimation of nuisance functions.

**Depends**  $R$  ( $>= 3.4$ )

License file LICENSE

URL <https://code.nimahejazi.org/biotmle>

BugReports <https://github.com/nhejazi/biotmle/issues>

Encoding UTF-8

LazyData true

- Imports stats, methods, dplyr, tibble, ggplot2, ggsci, superheat, assertthat, future, doFuture, drtmle (>= 1.0.4), S4Vectors, BiocGenerics, BiocParallel, SummarizedExperiment, limma
- Suggests testthat, knitr, rmarkdown, BiocStyle, arm, earth, ranger, SuperLearner, Matrix, DBI, biotmleData (>= 1.1.1)

VignetteBuilder knitr

RoxygenNote 7.0.2

biocViews Regression, GeneExpression, DifferentialExpression, Sequencing, Microarray, RNASeq, ImmunoOncology

git\_url https://git.bioconductor.org/packages/biotmle

git\_branch RELEASE\_3\_12

git\_last\_commit a54105e

git\_last\_commit\_date 2021-02-08

Date/Publication 2021-03-29

<span id="page-1-0"></span>Author Nima Hejazi [aut, cre, cph] (<https://orcid.org/0000-0002-7127-2789>), Alan Hubbard [aut, ths] (<https://orcid.org/0000-0002-3769-0127>), Mark van der Laan [aut, ths] (<https://orcid.org/0000-0003-1432-5511>), Weixin Cai [ctb] (<https://orcid.org/0000-0003-2680-3066>)

Maintainer Nima Hejazi <nh@nimahejazi.org>

# R topics documented:

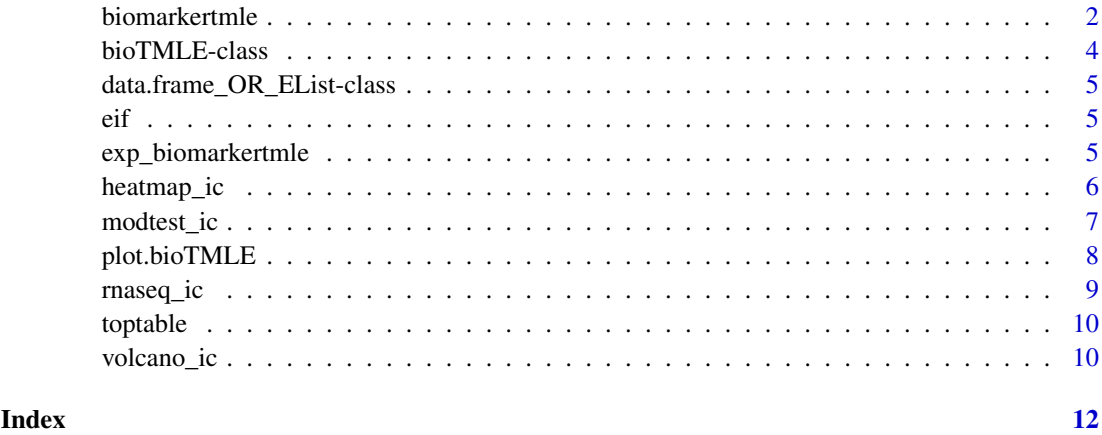

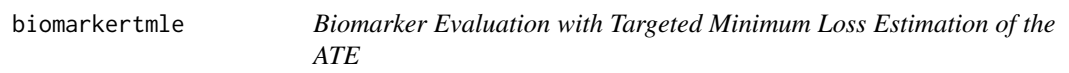

# Description

Computes the causal target parameter defined as the difference between the biomarker expression values under treatment and those same values under no treatment, using Targeted Minimum Loss Estimation.

# Usage

```
biomarkertmle(
  se,
  varInt,
  normalized = TRUE,
  ngscounts = FALSE,
  parallel = TRUE,
  bppar_{y}type = NULL,future_param = NULL,
  bppar_debug = FALSE,
  cv_folds = 1,
  g_lib = c("SL.mean", "SL.glm", "SL.bayesglm", "SL.glmnet"),
  Q_lib = c("SL.mean", "SL.bayesglm", "SL.earth", "SL.xgboost"),
   ...
)
```
#### <span id="page-2-0"></span>Arguments

se A SummarizedExperiment containing microarray expression or next-generation sequencing data in the assays slot and a matrix of phenotype-level data in the colData slot.

- varInt A numeric indicating the column of the design matrix corresponding to the treatment or outcome of interest (in the colData slot of the SummarizedExperiment argument "se").
- normalized A logical indicating whether the data included in the assay slot of the input SummarizedExperiment object has been normalized externally. The default is set to TRUE with the expectation that an appropriate normalization method has been applied. If set to FALSE, median normalization is performed for microarray data.
- ngscounts A logical indicating whether the data are counts generated from a next-generation sequencing experiment (e.g., RNA-seq). The default setting assumes continuous expression measures as generated by microarray platforms.
- parallel A logical of whether or not to use parallelization in the estimation procedure. Invoking parallelization happens through a combination of calls to future and BiocParallel. If this argument is set to TRUE, [multiprocess](#page-0-0) is used, and, if FALSE, [sequential](#page-0-0) is used, alongside [bplapply](#page-0-0). Other options for evaluation through futures may be invoked by setting the argument future\_param.
- bppar\_type A character specifying the type of parallelization backend to be invoked by BiocParallel. Consult the manual page for [BiocParallelParam](#page-0-0) for possible types and descriptions on their appropriate uses. The default for this argument is NULL, which silently uses [DoparParam](#page-0-0).
- future\_param A character specifying the parallelization type to be invoked when using futures for evaluation. For a list of available types, please consult the documentation for [plan](#page-0-0). The default setting (this argument set to NULL) silently invokes [multiprocess](#page-0-0).
- bppar\_debug A logical indicating whether or not to rely upon pkgBiocParallel. Setting this argument to TRUE, replaces the call to [bplapply](#page-0-0) by a call to lapply, which significantly reduces the overhead of debugging. Note that invoking this option overrides all other parallelization arguments.
- cv\_folds A numeric scalar indicating how many folds to use in performing targeted minimum loss estimation. Cross-validated estimates have been demonstrated to allow relaxation of certain theoretical conditions and and accommodate the construction of more conservative variance estimates.
- g\_lib A character vector specifying the library of machine learning algorithms for use in fitting the propensity score  $P(A = a | W)$ .
- Q\_lib A character vector specifying the library of machine learning algorithms for use in fitting the outcome regression  $E[Y | A, W]$ .
- ... Additional arguments to be passed to [drtmle](#page-0-0) in computing the targeted minimum loss estimator of the average treatment effect.

# Value

S4 object of class biotmle, inheriting from SummarizedExperiment, with additional slots tmleOut and call, among others, containing TML estimates of the ATE of exposure on biomarker expression.

# Examples

```
library(dplyr)
library(biotmleData)
library(SuperLearner)
library(SummarizedExperiment)
data(illuminaData)
colData(illuminaData) <- colData(illuminaData) %>%
  data.frame() %>%
  dplyr::mutate(age = as.numeric(age > median(age))) %>%
 DataFrame()
benz_idx <- which(names(colData(illuminaData)) %in% "benzene")
biomarkerTMLEout <- biomarkertmle(
  se = illuminaData[1:2, ],
  varInt = benz_idx,
 parallel = FALSE,
 g<sup>lib = c("SL.mean", "SL.glm"),</sup>
  Q_lib = c("SL.bayesglm", "SL.glm")
)
```

```
bioTMLE-class Constructor for class bioTMLE
```
# Description

Constructor for class bioTMLE

#### Value

class biotmle object, sub-classed from SummarizedExperiment.

#### Examples

```
library(SummarizedExperiment)
library(biotmleData)
data(illuminaData)
example_biotmle_class <- function(se) {
  call <- match.call(expand.dots = TRUE)
  biotmle <- .biotmle(
    SummarizedExperiment(
      assays = assay(se),
     rowData = rowData(se),
     colData = colData(se)
    ),
    call = call,ateOut = as.numeric(rep(NA, 10)),
    tmleOut = as.data.frame(matrix(NA, 10, 10)),
    topTable = as.data.frame(matrix(NA, 10, 10))
  \lambdareturn(biotmle)
}
```
example\_class <- example\_biotmle\_class(se = illuminaData)

<span id="page-3-0"></span>

<span id="page-4-0"></span>data.frame\_OR\_EList-class

*S4 class union data.frame\_OR\_EList*

#### Description

Virtual class union containing members of data.frame and limma:: Elist, used internally to handle situations when a returned object has a type that cannot be guessed from the function call.

# Value

fusion of classes data. frame and EList, used within . biotmle by class bioTMLE to handle uncertainty in the object passed to slot "tmleOut".

eif *Accessor for Table of Raw Efficient Influence Function Values*

# Description

Accessor for Table of Raw Efficient Influence Function Values

### Usage

eif(object)

#### Arguments

object S4 object of class bioTMLE.

# Value

contents of tmleOut slot of object of class biotmle.

exp\_biomarkertmle *TMLE procedure using ATE for Biomarker Identication from Exposure*

# Description

This function performs influence curve-based estimation of the effect of an exposure on biological expression values associated with a given biomarker, controlling for a user-specified set of baseline covariates.

# Usage

```
exp_biomarkertmle(Y, A, W, g_lib, Q_lib, cv_folds, ...)
```
# <span id="page-5-0"></span>Arguments

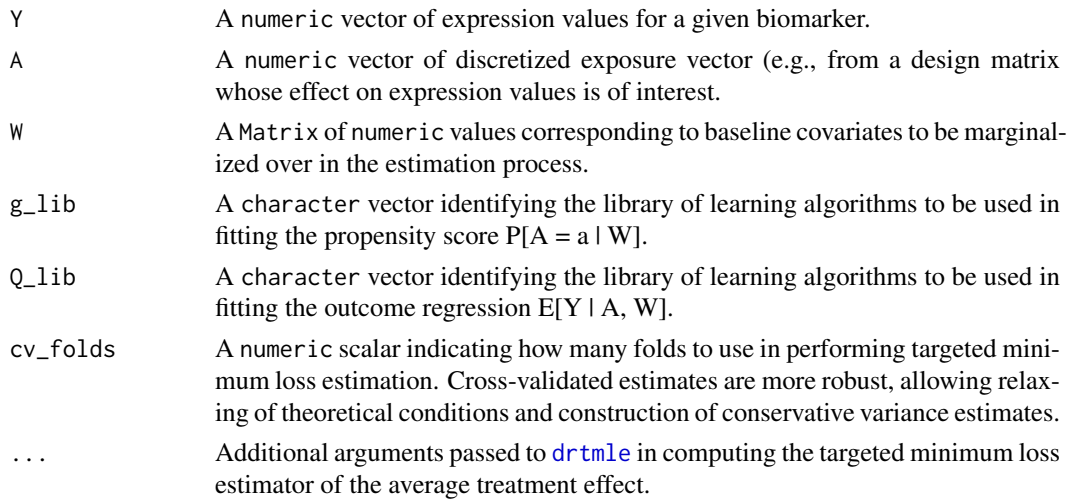

# Value

TMLE-based estimate of the relationship between biomarker expression and changes in an exposure variable, computed iteratively and saved in the tmleOut slot in a biotmle object.

heatmap\_ic *Heatmap for class biotmle*

## Description

Heatmap of contributions of a select subset of biomarkers to the variable importance measure changes as assessed by influence curve-based estimation, across all subjects. The heatmap produced performs supervised clustering, as per Pollard & van der Laan (2008) <doi:10.2202/1544- 6115.1404>.

#### Usage

```
heatmap_ic(x, ..., design, FDRcutoff = 0.25, type = c("top", "all"), top = 25)
```
# Arguments

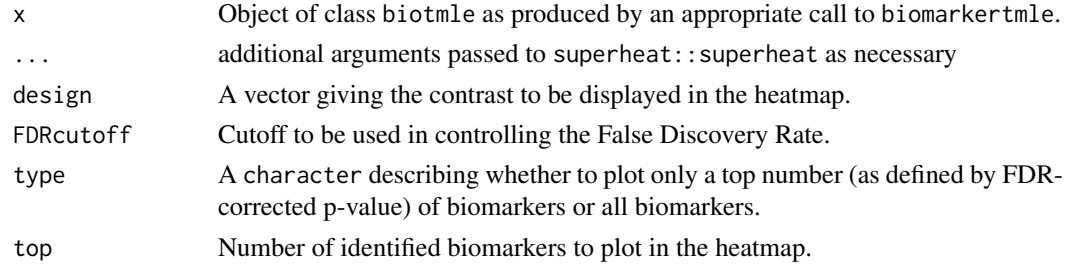

#### Value

heatmap (from superheat) using hierarchical clustering to plot the changes in the variable importance measure for all subjects across a specified top number of biomarkers.

#### <span id="page-6-0"></span>modtest\_ic 7

# Examples

```
## Not run:
library(dplyr)
library(biotmleData)
library(SummarizedExperiment)
data(illuminaData)
colData(illuminaData) <- colData(illuminaData) %>%
  data.frame() %>%
  dplyr::mutate(age = as.numeric(age > median(age))) %>%
 DataFrame()
benz_idx <- which(names(colData(illuminaData)) %in% "benzene")
biomarkerTMLEout <- biomarkertmle(
  se = illuminaData,
 varInt = benz_idx,
 parallel = FALSE,
 g<sup>lib = c("SL.mean", "SL.glm"),</sup>
  Q_lib = c("SL.bayesglm", "SL.glm")
)
limmaTMLEout <- modtest_ic(biotmle = biomarkerTMLEout)
heatmap_ic(x = 1immaTMLEout, design = design, FDRcutoff = 0.05, top = 15)
## End(Not run)
```
modtest\_ic *Moderated Statistical Tests for Influence Functions*

#### Description

Performs variance shrinkage via application of an empirical Bayes procedure (of LIMMA) on the observed data after a transformation moving the data to influence function space, based on the average treatment effect parameter.

# Usage

```
modtest_ic(biotmle, adjust = "BH", pval_type = c("normal", "logistic"), ...)
```
#### Arguments

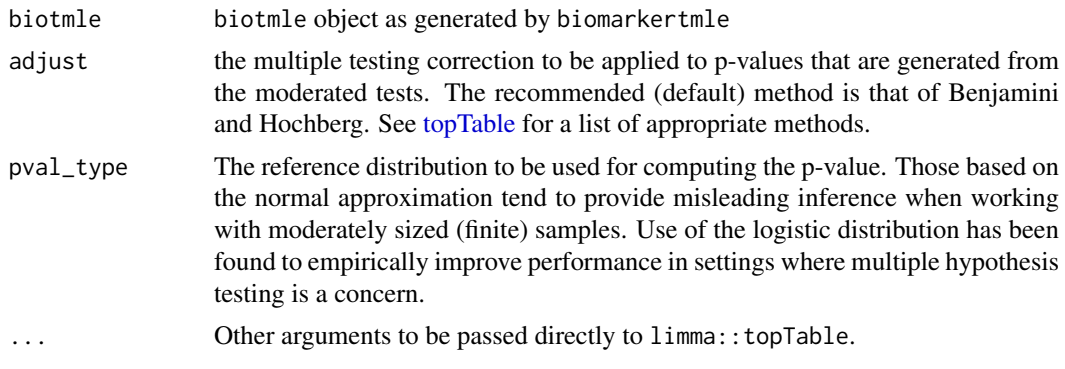

# <span id="page-7-0"></span>Value

biotmle object containing output from limma::lmFit and limma::topTable

#### Examples

```
library(dplyr)
library(biotmleData)
library(SuperLearner)
library(SummarizedExperiment)
data(illuminaData)
colData(illuminaData) <- colData(illuminaData) %>%
  data.frame() %>%
  dplyr::mutate(age = as.numeric(age > median(age))) %>%
  DataFrame()
benz_idx <- which(names(colData(illuminaData)) %in% "benzene")
biomarkerTMLEout <- biomarkertmle(
  se = i11uminaData[1:2, ],
  varInt = benz_idx,
  parallel = FALSE,
  g<sub>-</sub>lib = c("SL.mean", "SL.glm"),
  Q_lib = c("SL.bayesglm", "SL.glm")
\lambdalimmaTMLEout <- modtest_ic(biotmle = biomarkerTMLEout)
```
plot.bioTMLE *Plot p-values from moderated statistical tests for class biotmle*

#### Description

Histogram of raw or FDR-adjusted p-values from the moderated t-test.

# Usage

```
## S3 method for class 'bioTMLE'
plot(x, ..., type = "pvals_andj")
```
#### Arguments

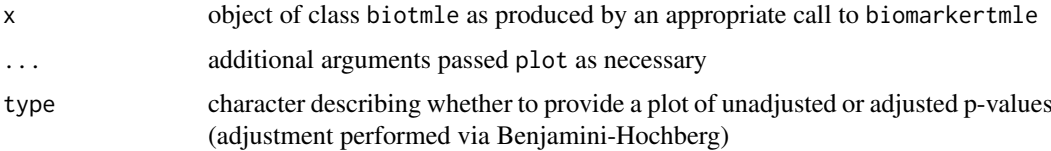

# Value

object of class ggplot containing a histogram of the raw or Benjamini-Hochberg corrected p-values (depending on user input).

#### <span id="page-8-0"></span>rnaseq\_ic 9

# Examples

```
## Not run:
library(dplyr)
library(biotmleData)
library(SuperLearner)
library(SummarizedExperiment)
data(illuminaData)
colData(illuminaData) <- colData(illuminaData) %>%
  data.frame() %>%
  dplyr::mutate(age = as.numeric(age > median(age))) %>%
  DataFrame()
benz_idx <- which(names(colData(illuminaData)) %in% "benzene")
biomarkerTMLEout <- biomarkertmle(
  se = illuminaData,
  varInt = benz_idx,
 parallel = FALSE,
 g<sup>lib = c("SL.mean", "SL.glm"),</sup>
  Q_lib = c("SL.bayesglm", "SL.glm")
\lambdalimmaTMLEout <- modtest_ic(biotmle = biomarkerTMLEout)
plot(x = limmaTMLEout, type = "pvals_adj")
## End(Not run)
```
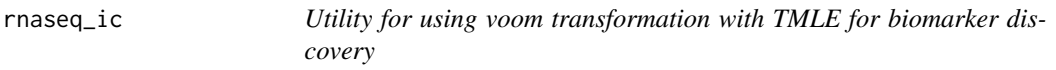

# Description

This function prepares next-generation sequencing data (counts) for use with the biomarker TMLE procedure by invoking the voom transform of limma.

# Usage

```
rnaseq_ic(biotmle, weights = TRUE, ...)
```
# Arguments

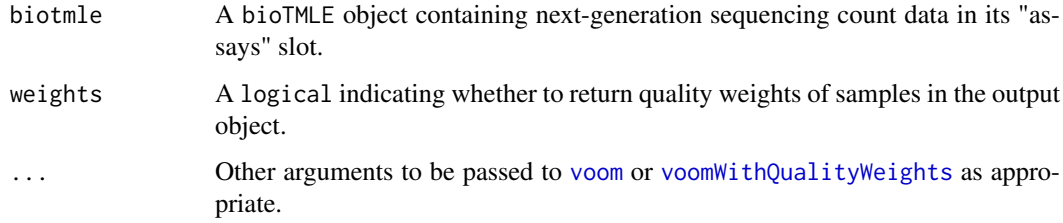

# <span id="page-9-0"></span>Value

EList object containing voom-transformed "expression" measures of count data (actually, the meanvariance trend) in the "E" slot, to be passed into the biomarker TMLE procedure.

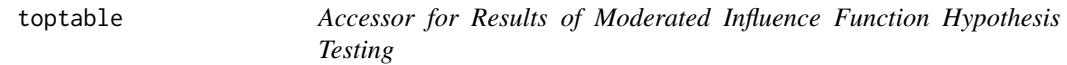

# Description

Accessor for Results of Moderated Influence Function Hypothesis Testing

#### Usage

toptable(object)

# Arguments

object S4 object of class bioTMLE.

# Value

contents of topTable slot of object of class biotmle.

volcano\_ic *Volcano plot for class biotmle*

#### Description

Volcano plot of the log-changes in the target causal paramter against the log raw p-values from the moderated t-test.

#### Usage

```
volcano\_ic(biotmle, ate\_bound = 1, pval\_bound = 0.2)
```
#### Arguments

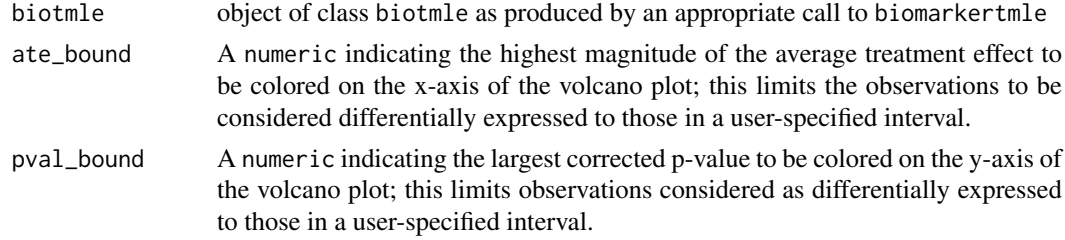

# Value

object of class ggplot containing a standard volcano plot of the log-fold change in the causal target parameter against the raw log p-value computed from the moderated tests in modtest\_ic.

# volcano\_ic 11

### Examples

```
## Not run:
library(dplyr)
library(biotmleData)
library(SuperLearner)
library(SummarizedExperiment)
data(illuminaData)
colData(illuminaData) <- colData(illuminaData) %>%
 data.frame() %>%
  dplyr::mutate(age = as.numeric(age > median(age))) %>%
 DataFrame()
benz_idx <- which(names(colData(illuminaData)) %in% "benzene")
biomarkerTMLEout <- biomarkertmle(
  se = illuminaData,
  varInt = benz_idx,
 parallel = FALSE,
 g<sub>-</sub>lib = c("SL.mean", "SL.glm"),
 Q_lib = c("SL.bayesglm", "SL.glm")
\lambdalimmaTMLEout <- modtest_ic(biotmle = biomarkerTMLEout)
volcano_ic(biotmle = limmaTMLEout)
## End(Not run)
```
# <span id="page-11-0"></span>Index

.biotmle *(*bioTMLE-class*)*, [4](#page-3-0) BiocParallelParam, *[3](#page-2-0)* biomarkertmle, [2](#page-1-0) bioTMLE-class, [4](#page-3-0) bplapply, *[3](#page-2-0)* data.frame\_OR\_EList-class, [5](#page-4-0) DoparParam, *[3](#page-2-0)* drtmle, *[3](#page-2-0)*, *[6](#page-5-0)* eif, [5](#page-4-0) exp\_biomarkertmle, [5](#page-4-0) heatmap\_ic, [6](#page-5-0) modtest\_ic, [7](#page-6-0) multiprocess, *[3](#page-2-0)* plan, *[3](#page-2-0)* plot.bioTMLE, [8](#page-7-0) rnaseq\_ic, [9](#page-8-0) sequential, *[3](#page-2-0)* topTable, *[7](#page-6-0)* toptable, [10](#page-9-0) volcano\_ic, [10](#page-9-0) voom, *[9](#page-8-0)* voomWithQualityWeights, *[9](#page-8-0)*

```
12
```